**V** vulcan Arkusz Optivum

## Jak można wykorzystać wprowadzony dla jednego oddziału plan nauczania do zdefiniowania planów nauczania innych oddziałów?

Wprowadzenie do arkusza planów nauczania wszystkich oddziałów na cały cykl nauki może być uciążliwe, dlatego warto korzystać z dostępnego w programie *Arkusz Optivum* mechanizmu kopiowania planów nauczania.

## **Kopiowanie planów nauczania**

1. W drzewie danych wybierz gałąź **Oddziały** i sprawdź, czy wszystkie oddziały znajdują się na liście. Zwróć też uwagę, czy dla oddziałów określono poziom rozpoczęcia i zakończenia nauki.

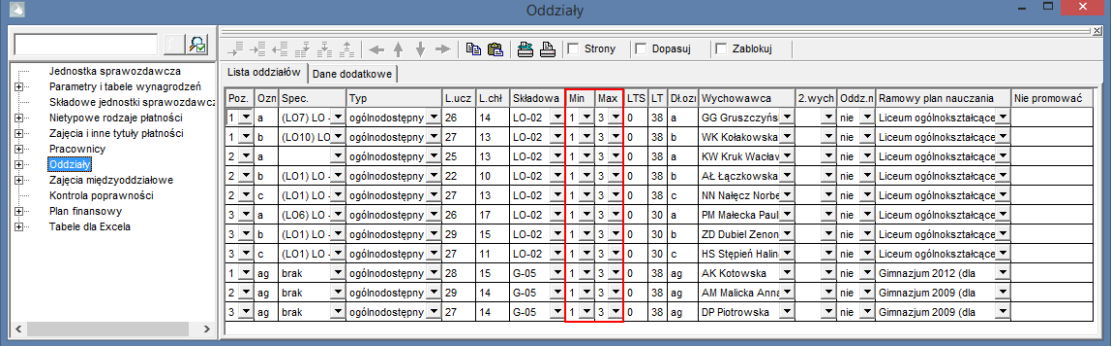

2. Wprowadź plan nauczania wybranego oddziału na cały cykl nauki.

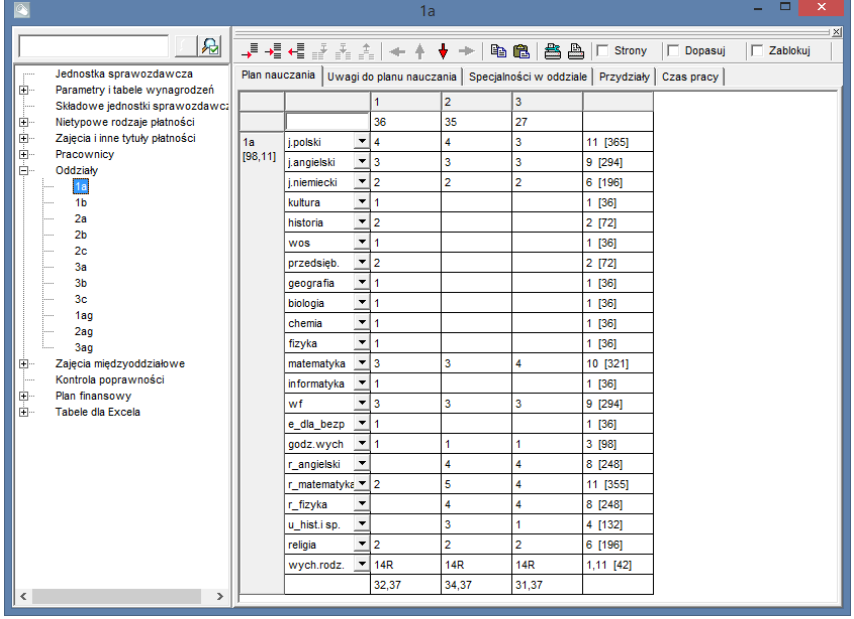

3. W menu **Narzędzia** wybierz polecenie **Kopiuj plany nauczania** – wyświetli się okno **Kopiowanie planów nauczania.**

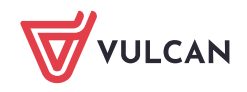

4. Na liście **Kopiuj z** wskaż oddział, którego plan nauczania chcesz kopiować, na liście **Kopiuj do** zaznacz oddziały, do których chcesz skopiować plan nauczania wskazanego oddziału.

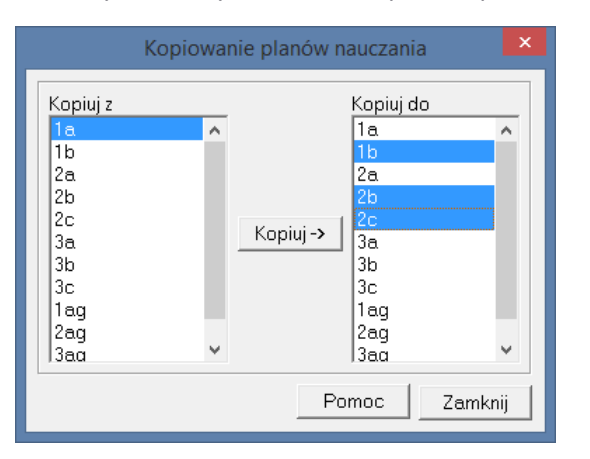

- 5. Kliknij przycisk **Kopiuj**. Poczekaj, aż operacja zakończy się.
- 6. Zamknij okno **Kopiowanie planów nauczania**, klikając przycisk **Zamknij**.
- 7. Obejrzyj skopiowane plany nauczania, wybierając w drzewie danych gałęzie **Oddziały/[oddział]** i wyświetlając w przeglądarce karty **Plan nauczania**.
- 8. Jeśli trzeba, zmodyfikuj skopiowane plany nauczania, usuwając lub dopisując przedmioty oraz zmieniając liczby godzin.

Jeśli na liście **Kopiuj do** wskażemy oddział, który ma już wprowadzony plan nauczania, to plan ten zostanie zastąpiony kopiowanym planem nauczania. Plan nauczania oddziału kopiowany jest wraz z ramowym planem nauczania przypisanym do tego oddziału.

Jeśli oddział, którego plan nauczania kopiujemy, jest wielospecjalnościowy, to – aby skopiowały się również zajęcia realizowane w ramach specjalności – należy przed operacją kopiowania zdefiniować specjalności w oddziałach, do których plan będzie kopiowany (gałąź **Oddziały/ [kod oddziału]** – karta **Specjalności w oddziale**). Jeśli tego nie zrobimy, skopiują się tylko zajęcia wspólne.

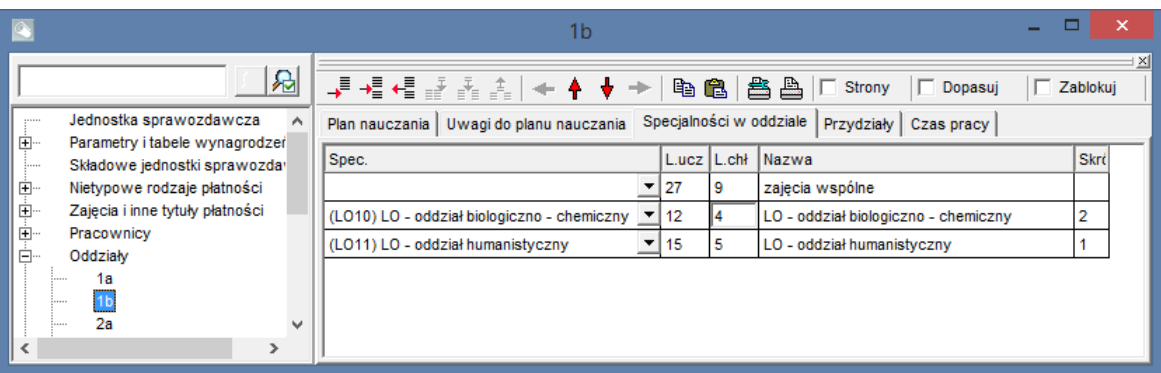

[Oceń przydatność porady](http://www.bazawiedzy.vulcan.edu.pl/bazawiedzy.php/show/166)

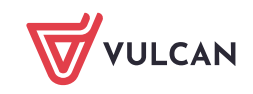